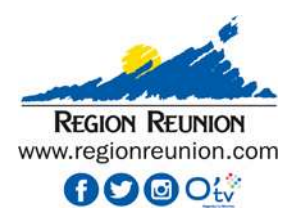

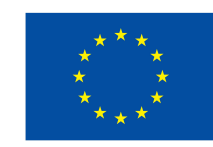

# Méthodologie détaillée établie par l'Autorité de gestion appliquée sur les dépenses de personnel présentées au réel dans les demandes de paiement FEDER-FSE+ et INTERREG

PO Concerné(s) : PE 2021-2027 – FEDER - FSE+ - INTERREG

Émetteur : Autorité de gestion

Version : Fiche-MethodoCalcSalaire-v2-2127

## Point de référence : article 53-1a RC du règlement 2021-2027.

Nota 1 - Périmètre d'application : cette méthodologie est appliquée sur les demandes de paiements présentées par les bénéficiaires sur les dépenses des années 2022 et suivantes, pour leurs opérations relevant du PO FEDER 2014-2020, et des PE 2021-2027 (PE FEDER-FSE+ ou INTERREG Océan indien) .

Nota 2 : cette méthodologie sera appliquée pour les dépenses 2022 et suivantes, par souci d'homogénéité des méthodes, sauf dispositions particulières plus précise dans l'acte attributif de subvention.

Nota 3 : Les dispositions de cette note méthodologique sont établies dans l'attente des dernières informations réglementaires concernant les règles d'éligibilité des dépenses de personnel pour les PE 2021-2027.

## I. CALCUL DU COÛT EMPLOYEUR

Les règles définies dans les documents normatifs applicables (définies au point V.) s'appliquent. En complément, l'Autorité de gestion précise que sont retenues à la VSF les règles suivantes fondées sur des dépenses réalisées :

- les salaires bruts (= salaires nets + charges sociales salariales) + charges sociales employeur de la période de réalisation de l'opération.
- les charges sociales et les primes (exemple : régisseur de recettes) payées au début de l'année suivante mais imputables au programme d'action subventionné sont intégrées si la période d'éligibilité le permet.
- congés maladie : dans certains cas, l'employeur paie totalement le salarié pendant ses congés maladie et se fait rembourser par la Sécurité Sociale au niveau du plafond conformément à une convention collective ou contrat de travail. Dans ce cas, ce remboursement doit être déduit du coût employeur.
- les indemnités de fin de contrat de travail (licenciement, précarités, …) sont prises en compte prorata temporis (durée du programme d'action / durée du contrat).

\_\_\_\_\_\_\_\_\_\_\_\_\_\_\_\_\_\_\_\_\_\_\_\_\_\_\_\_\_\_\_\_\_\_\_\_\_\_\_\_\_\_\_\_\_\_\_\_\_\_\_\_\_\_\_\_\_\_\_\_\_\_\_\_\_\_\_\_\_\_\_\_\_\_\_\_\_\_\_\_\_\_\_\_\_\_\_\_\_\_\_\_\_\_\_\_\_\_\_\_\_\_\_\_\_\_\_\_\_\_\_\_\_\_\_\_\_\_\_

#### Rappel pour les opérations FSE+ :

 pour les opération FSE+, les frais de personnels directs sont éligibles s'ils correspondent à la rémunération habituellement versée à la catégorie de fonction concernée ou s'ils sont conformes au droit national applicable, aux conventions collectives ou aux statistiques officielles (cf. article 16.4 règlement FSE).

 $\_$  ,  $\_$  ,  $\_$  ,  $\_$  ,  $\_$  ,  $\_$  ,  $\_$  ,  $\_$  ,  $\_$  ,  $\_$  ,  $\_$  ,  $\_$  ,  $\_$  ,  $\_$  ,  $\_$  ,  $\_$  ,  $\_$  ,  $\_$  ,  $\_$  ,  $\_$  ,  $\_$  ,  $\_$  ,  $\_$  ,  $\_$  ,  $\_$  ,  $\_$  ,  $\_$  ,  $\_$  ,  $\_$  ,  $\_$  ,  $\_$  ,  $\_$  ,  $\_$  ,  $\_$  ,  $\_$  ,  $\_$  ,  $\_$  ,

#### A. CAS DES SALARIÉS AFFECTÉS À 100 % À L'OPÉRATION

Pour les salariés affectés à 100 % à l'opération, il est retenu le « coût employeur » de la période imputable à l'opération.

Justificatifs : contrat de travail ou fiche de poste ou lettre de mission précisant l'affectation au projet acceptés par l'Autorité de gestion.

#### B. CAS DES SALARIÉS AFFECTÉS À TEMPS NON COMPLET À L'OPÉRATION

Il existe alors 2 situations :

Option 1 : les salariés avec temps de travail affecté à l'opération mensuellement fixe : lettre de mission, le contrat de travail ou fiche de poste préalablement établie faisant apparaître ce taux d'affectation <sup>à</sup> l'opération. Ces justificatifs doivent avoir été acceptés par l'Autorité de gestion (Cf. décret).

Dépenses imputables à l'action = coût total employeur X pourcentage fixe

Option 2 : les salariés avec temps de travail mensuellement non fixe (recours aux fiches de temps passé<sup>1</sup> ou logiciel de suivi du temps passé<sup>2</sup>)

Lorsque ces dépenses de personnels ne relèvent pas des cas suivants :

- financement par une OCS ;
- personnel affecté intégralement à l'opération ;
- personnel affecté partiellement à l'opération en temps de travail mensuel fixe,

il est appliqué les dispositions suivantes :

Les dépenses de personnel sont calculées en établissant un « taux horaire » fondé sur la formule de calcul suivante : (coût total employeur sur la période / temps total travaillé par le salarié sur la période) X temps travaillé imputable à l'opération.

(a) La période à prendre en compte pour le calcul des dépenses de personnel est la suivante :

1. Pour un opérateur réalisant une seule opération cofinancée par un fonds européen et pour une opération de moins de 12 mois : la période à prendre en compte est la durée de l'opération ».

2. Pour un opérateur réalisant une seule opération cofinancée par un fonds européen de 12 mois ou plus, la période à prendre en compte pour le calcul est sur une période 12 mois.

3. Pour un opérateur réalisant plusieurs opérations cofinancées par un fonds européen pour la période considérée, le calcul est établi sur chaque exercice civil lorsque l'opération s'étend sur plusieurs exercices civils :

- sous période 1 : date début d'opération 31/12/N
- sous période 2 : 01/01/N+1 31/12/N+1
- sous période 3 : 01/01/N+2 date de fin d'opération

(3. : exemple pour une opération se déroulant sur 3 exercices civils, et ainsi de suite pour 4 exercices civiles, 5 exercices civils, …)

Masse salariale à retenir : « coût employeur » tel que défini ci-dessus.

Si le bénéficiaire n'utilise pas un logiciel de suivi du temps passé, le bénéficiaire doit mettre en place des « feuilles de temps passé » signées du salarié et du supérieur hiérarchique, ou des « feuilles d'émargement » pour les actions de formation.

<sup>2</sup> L'outil utilisé doit correspondre à un « système distinct d'enregistrement du temps de travail ». En effet l'article 55-5 RC dispose que le bénéficiaire doit « mettre en place un système distinct d'enregistrement du temps de travail ».

(b) « Le temps de travail total de la période » (TTTP) est exprimé en heures (ou en jours de travail par équivalence) et est déterminé comme suit :

TTTP = temps de travail fixé par le document d'emploi et déterminé par la loi ou accords conclus entre les partenaires sociaux au niveau approprié pour la période calculée tient compte des éléments suivants :

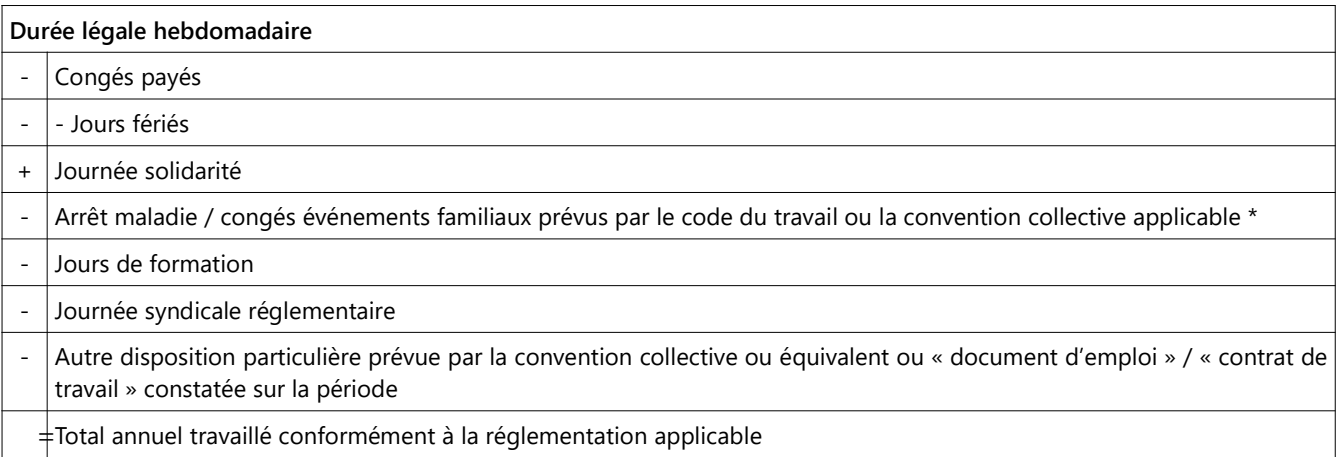

\* ou autre arrêt de travail prévu par la réglementation applicable (ex. : congé maternité, congé paternité, ...)

Le service instructeur peut valider les calculs :

- en coût horaire (selon les modalités définies ci-dessus), ou
- en coût journalier (dès lors que celui-ci est établi avec un équivalent coût horaire pour les opérations).

## II. RÉFÉRENCES RÉGLEMENTAIRES

#### - PE 2021-2027 (FEDER- FSE + et INTERREG )

- article 53-1-a du Règlement cadre n°2021/1060 applicable pour les PO 2021-2027 (qui est d'ailleurs rappelé dans l'article 39-3-a du règlement INTERREG)
- article 16.4 du règlement UE 2021/1057 du 24 juin 2021 instituant le Fonds Social Européen plus (FSE+)
- article 39 du règlement UE 2021-1059 du 24/06/2021 applicable sur le PO INTERREG
- décret n° 2022-608 du 21 avril 2022 fixant les règles nationales d'éligibilité des dépenses des programmes européens de la politique de cohésion et de la pêche et des affaires maritimes pour la période de programmation 2021-2027

### - PO 2014-2020 :

### PO FEDER

 décret n° 2016-279 du 8 mars 2016 fixant les règles nationales d'éligibilité des dépenses dans le cadre des programmes soutenus par les fonds structurels et d'investissement européens pour la période 2014-2020 et ses arrêtés d'application.

### Nota 4 :

Cette méthodologie éditée par l'Autorité de gestion ne constitue pas une OCS fondée sur l'article 55-2 du règlement cadre, mais est fondée sur les dépenses réelles exposées par les bénéficiaires, ainsi que sur les heures travaillées réelles (au dénominateur).

### Nota  $5 \cdot$

Pour les actions de formation relevant du FSE+, le suivi du temps passé des formateurs s'effectue en heures de face à face pédagogique (cf. convention de subvention) (Pour les actions de formation les fiches de temps peuvent prendre la forme de feuilles d'émargement accompagnées de tableaux récapitulatifs mensuels ou trimestriels signés par le responsable hiérarchique, cf. feuille d'émargements type).